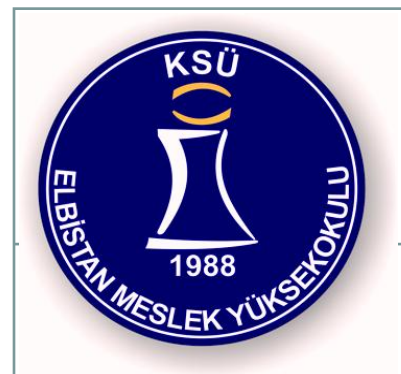

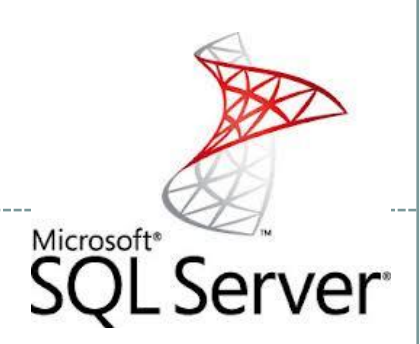

## 08221 Veri Tabanı II

Elbistan Meslek Yüksek Okulu 2015 – 2016 GÜZ Yarıyılı

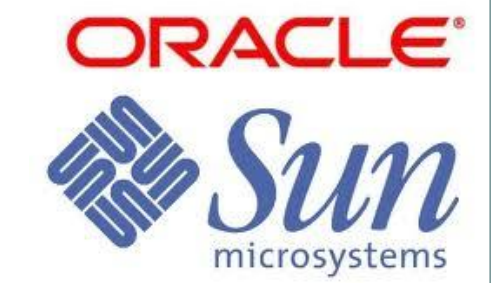

Öğr. Gör. Murat KEÇECİOĞLU

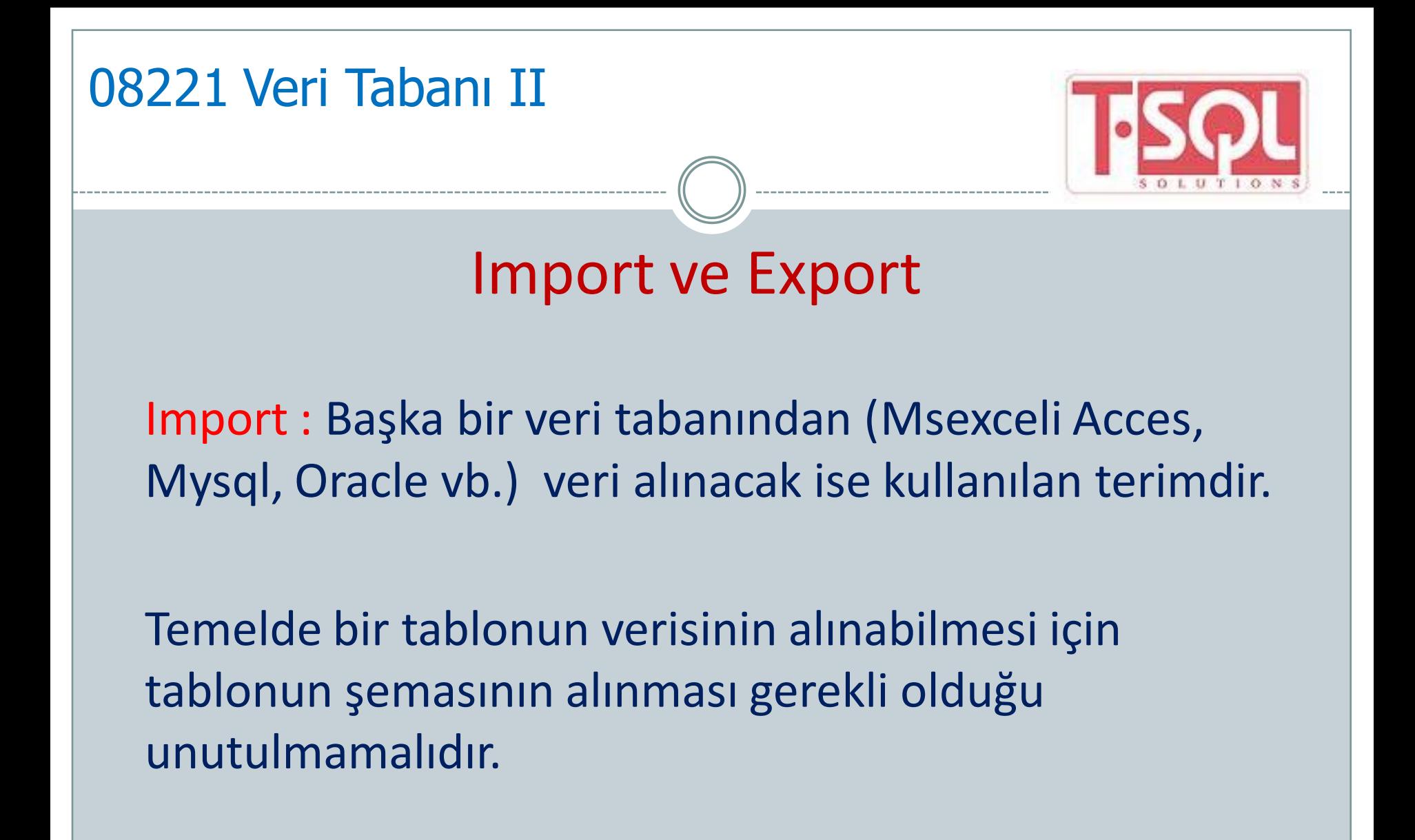

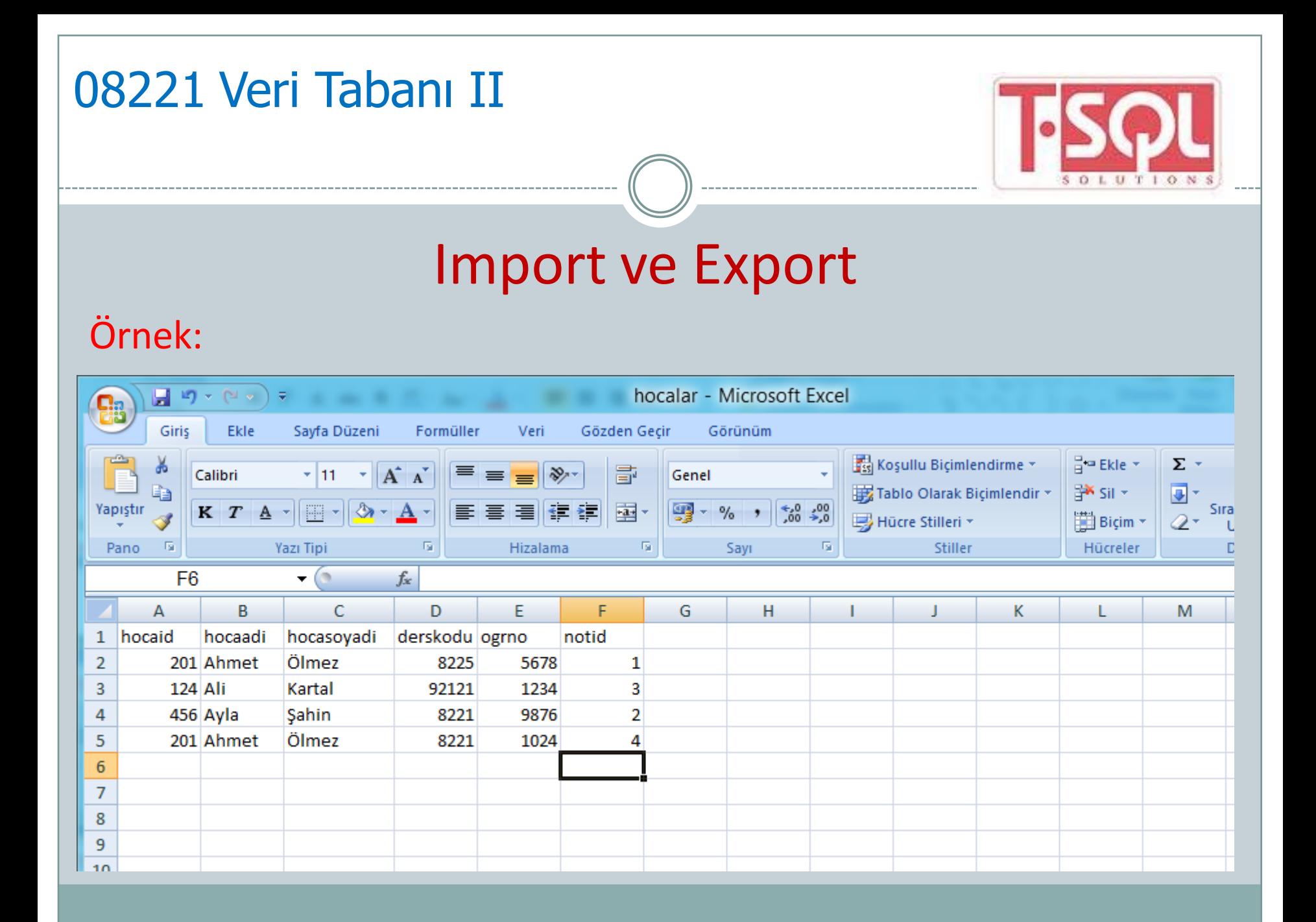

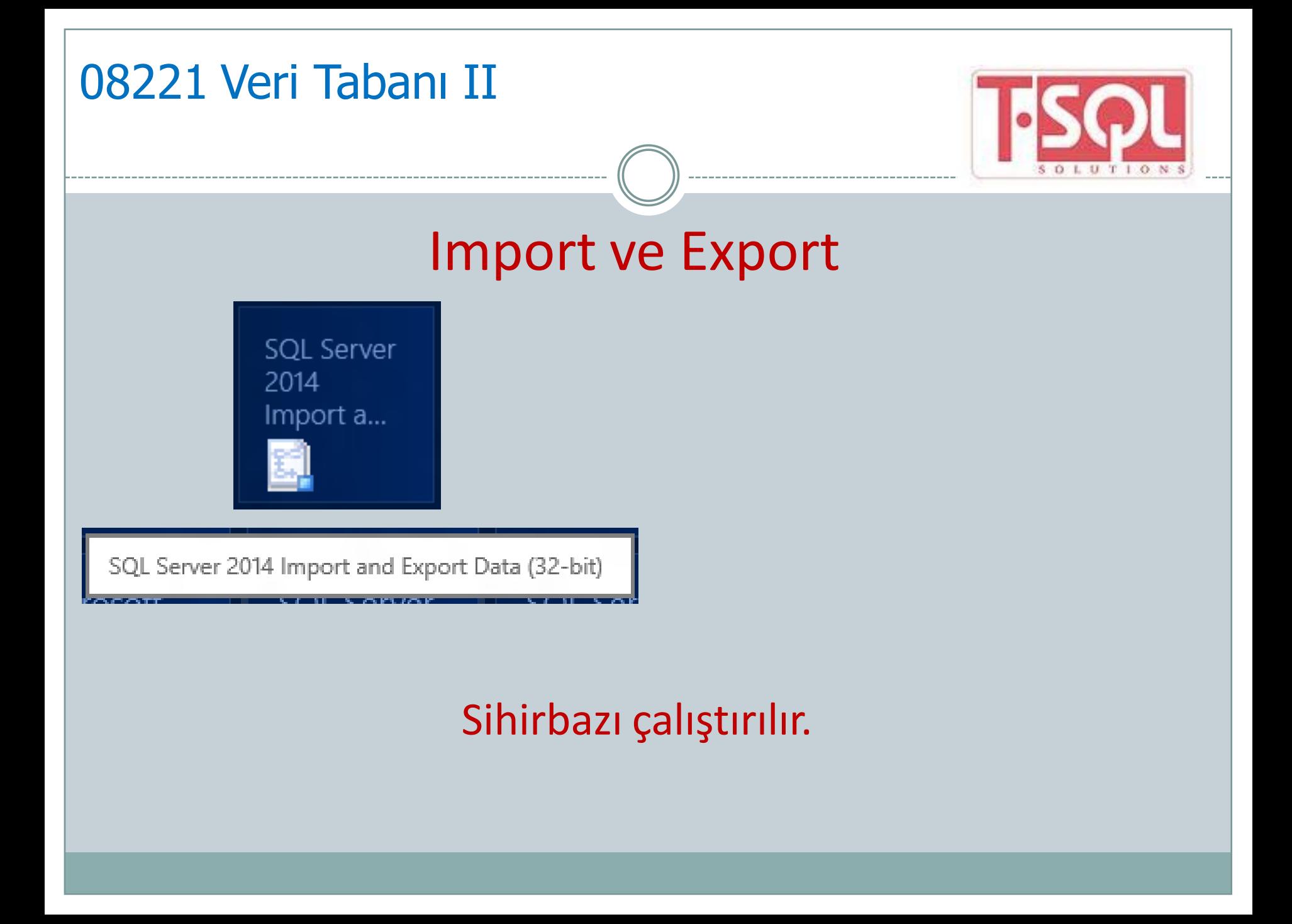

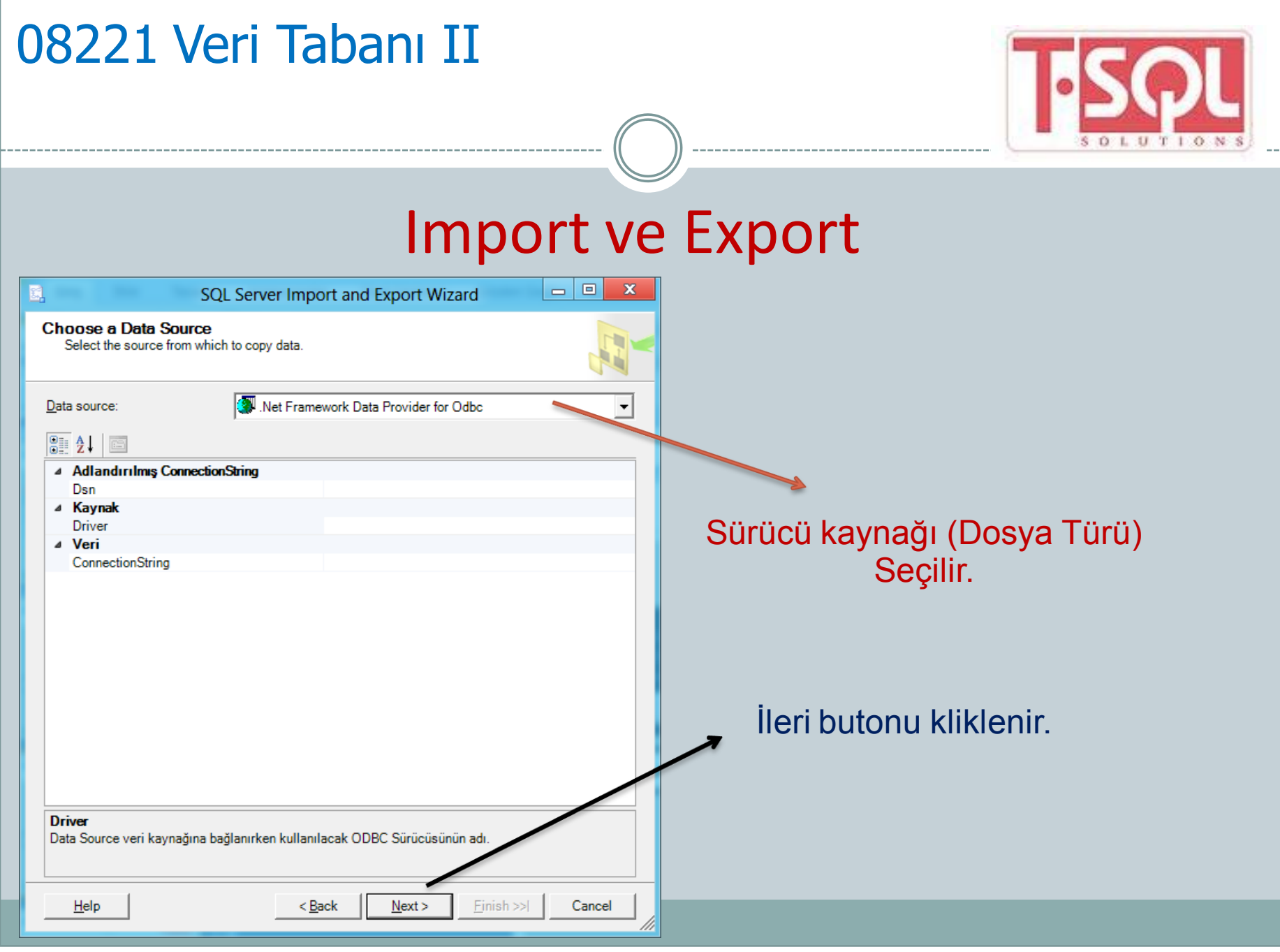

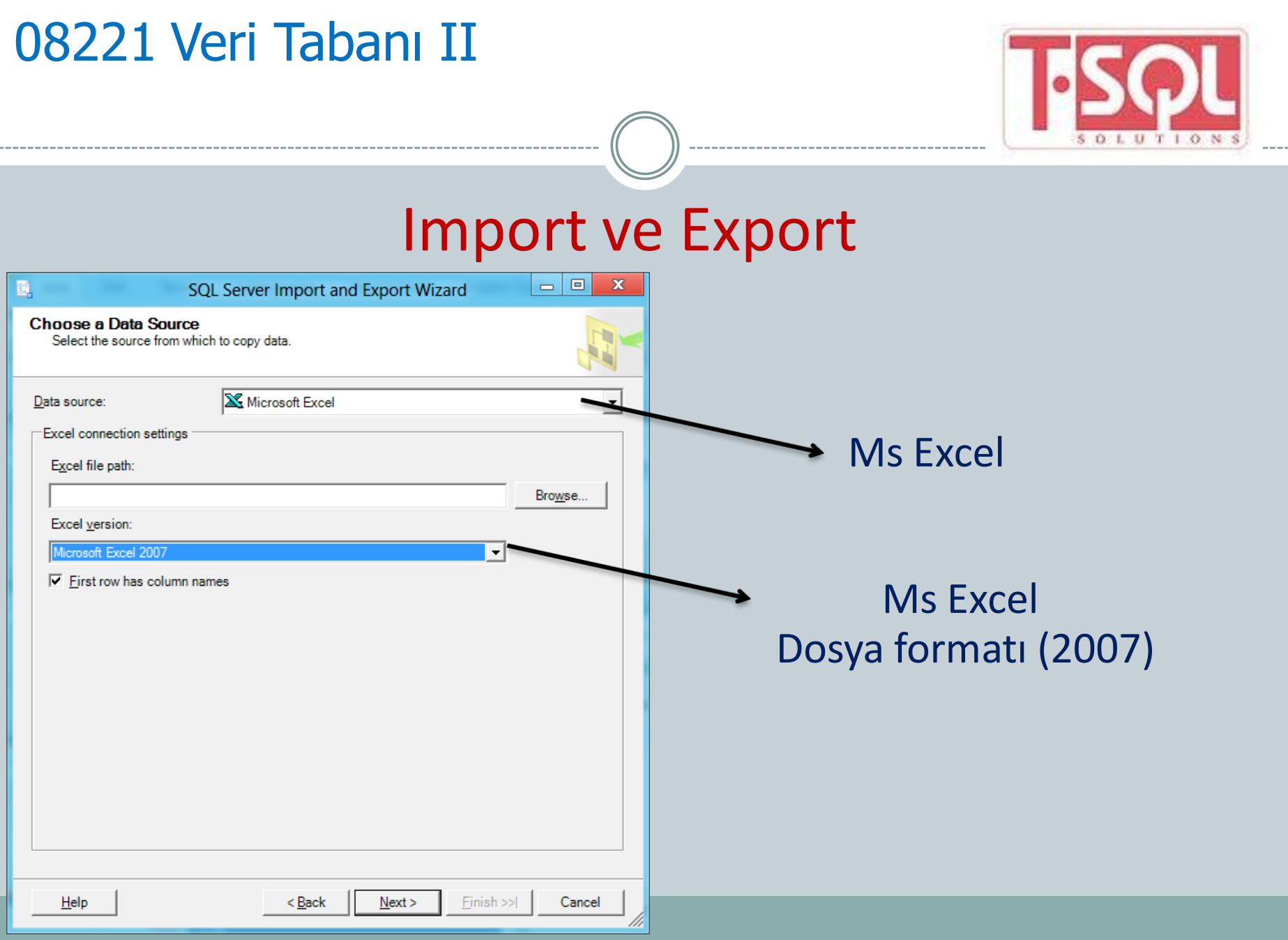

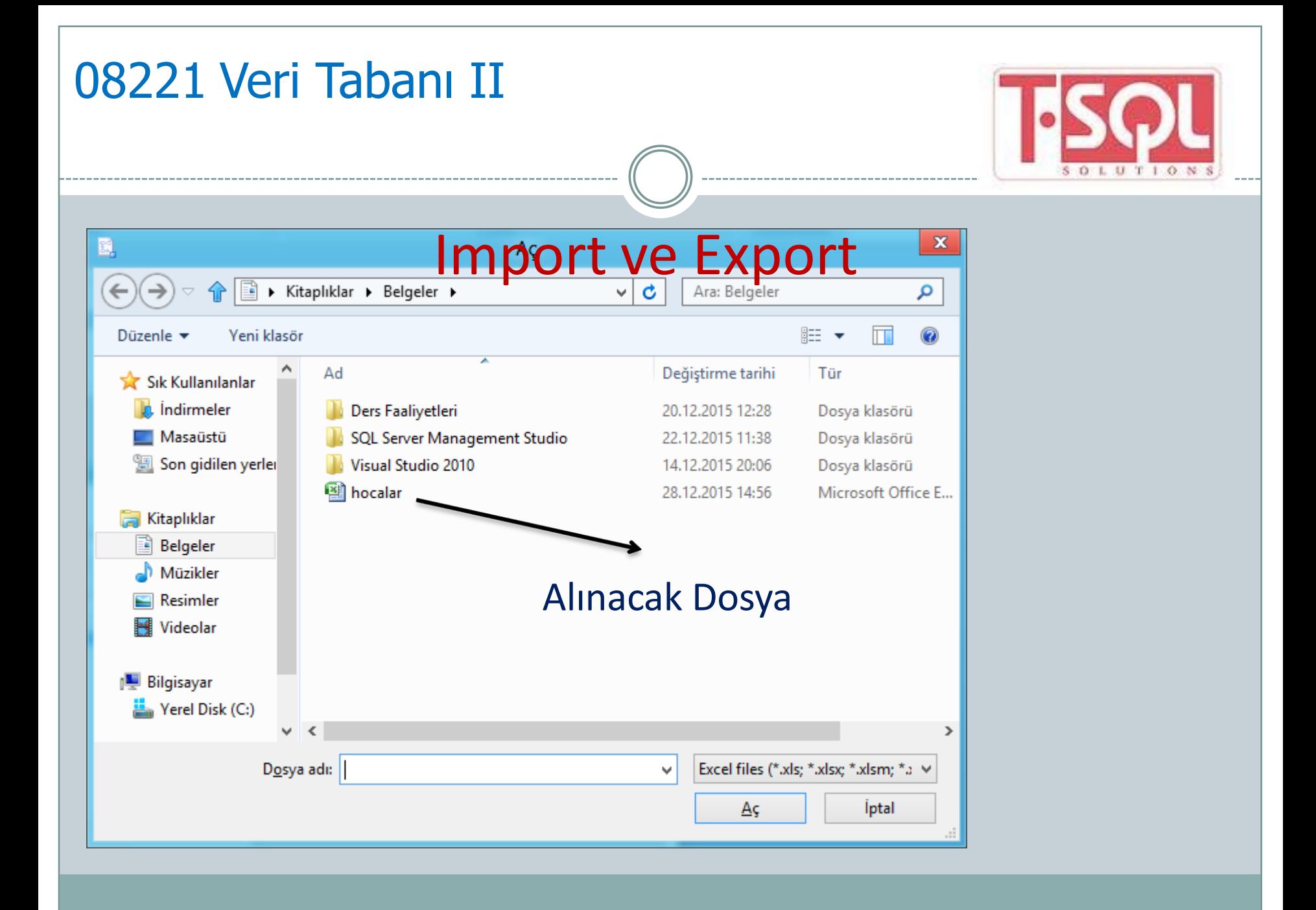

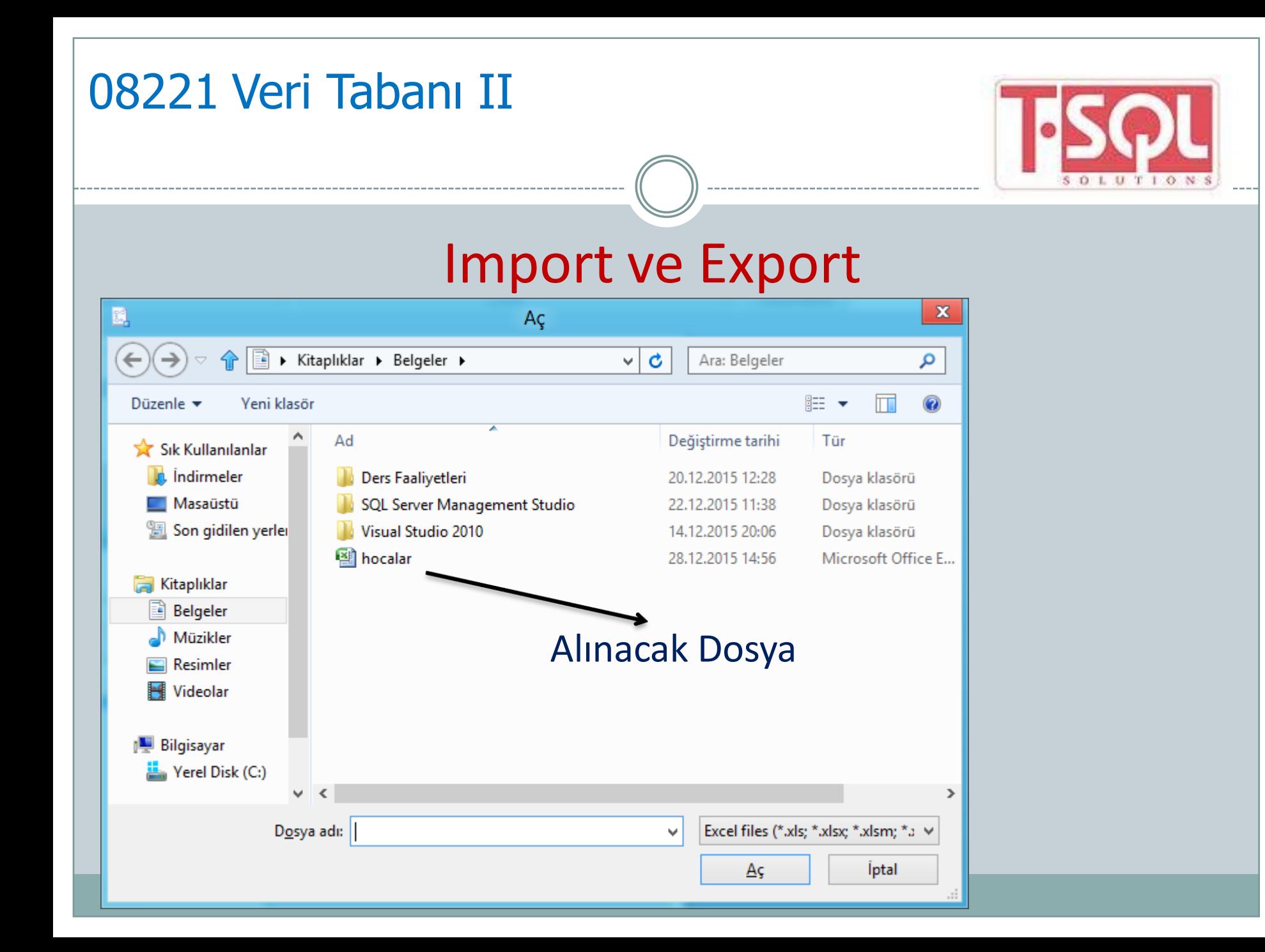

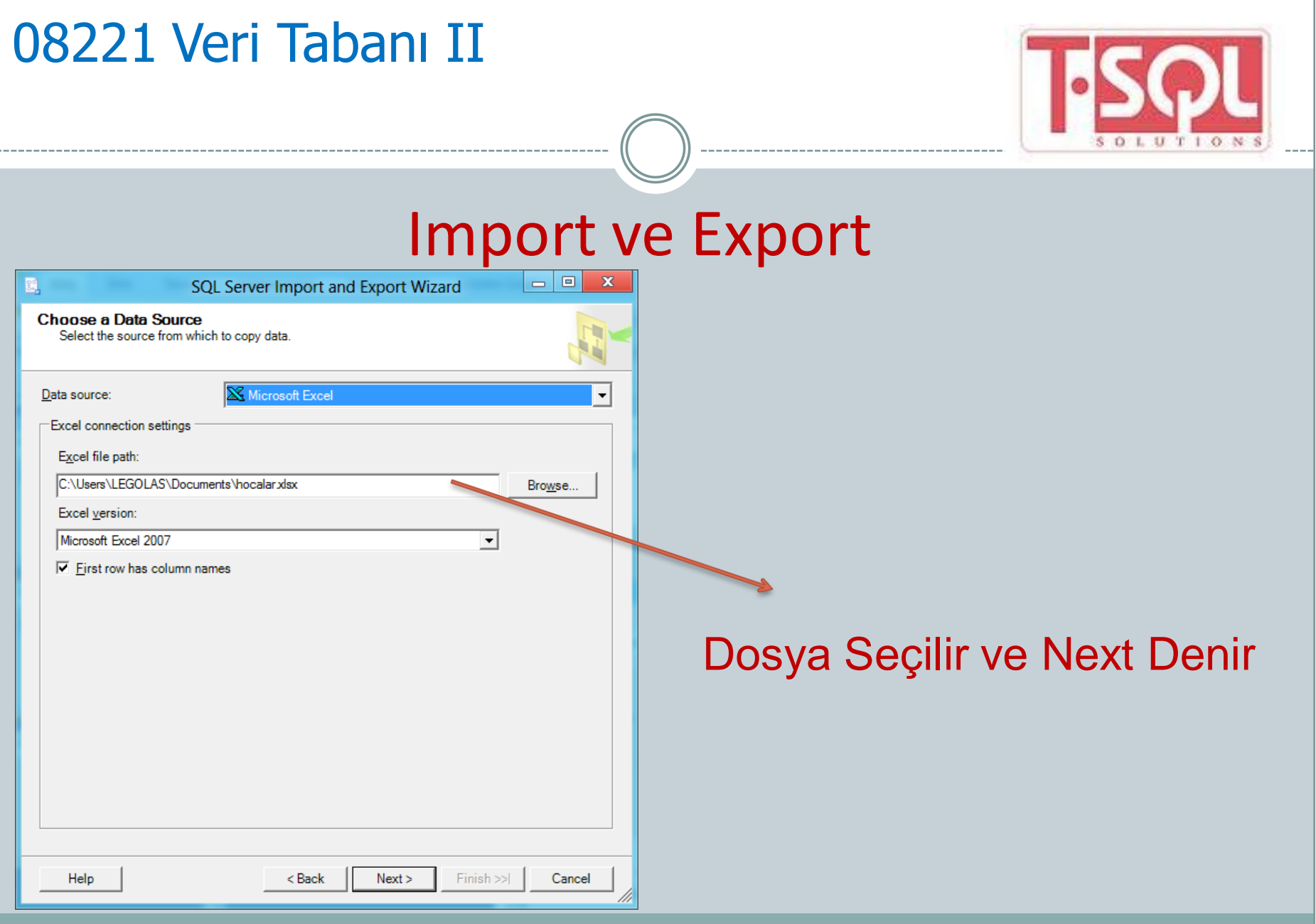

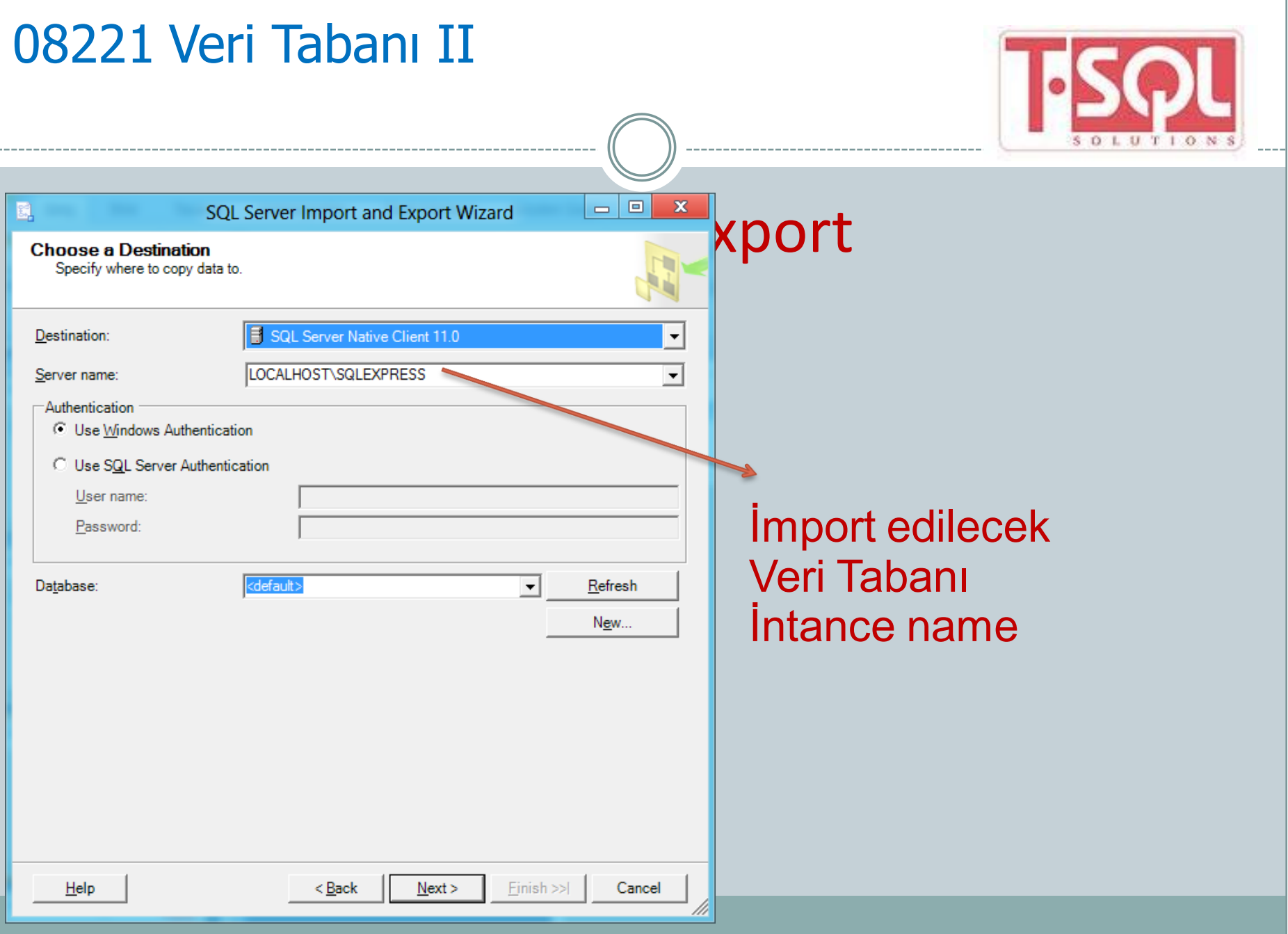

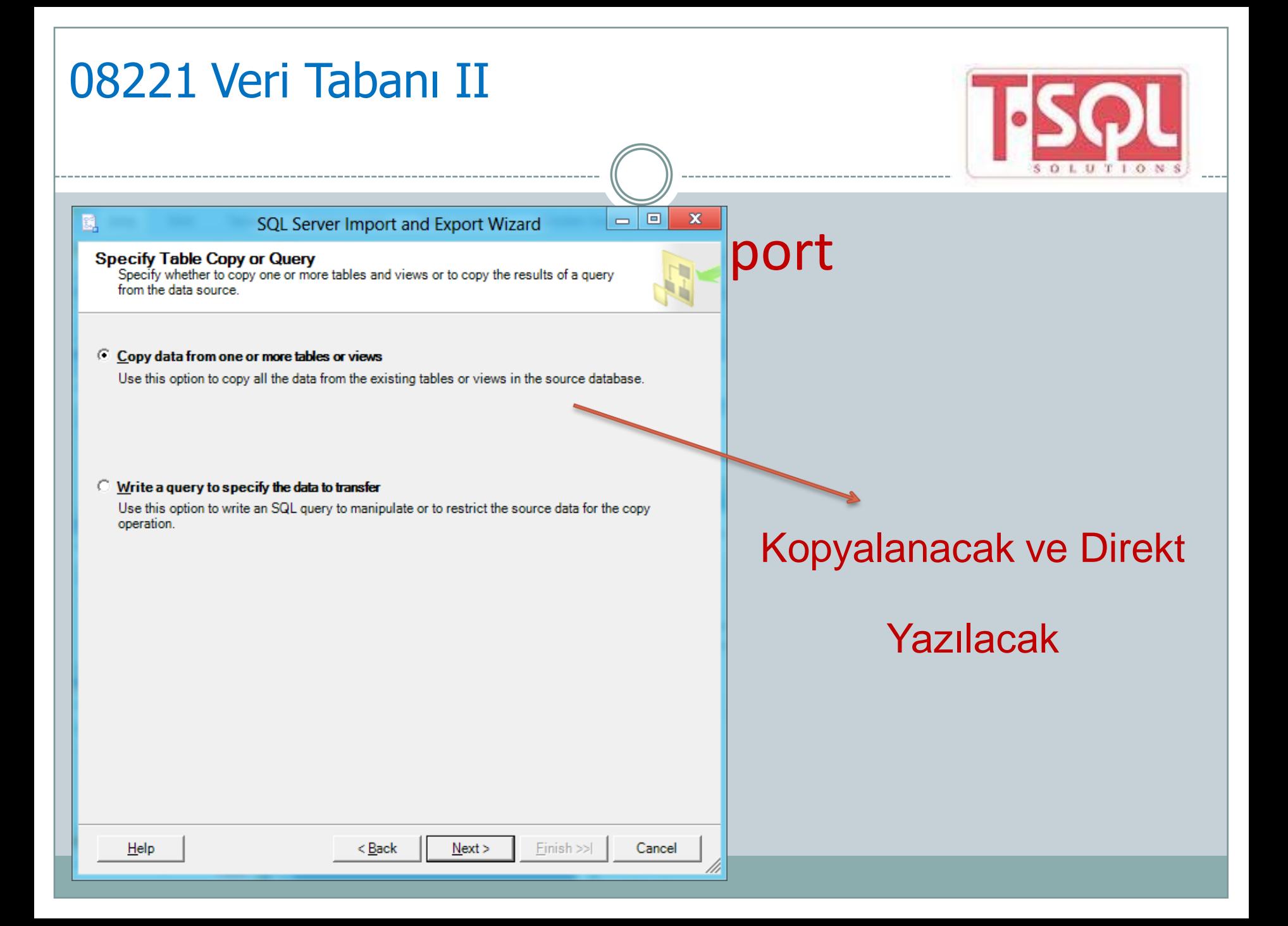

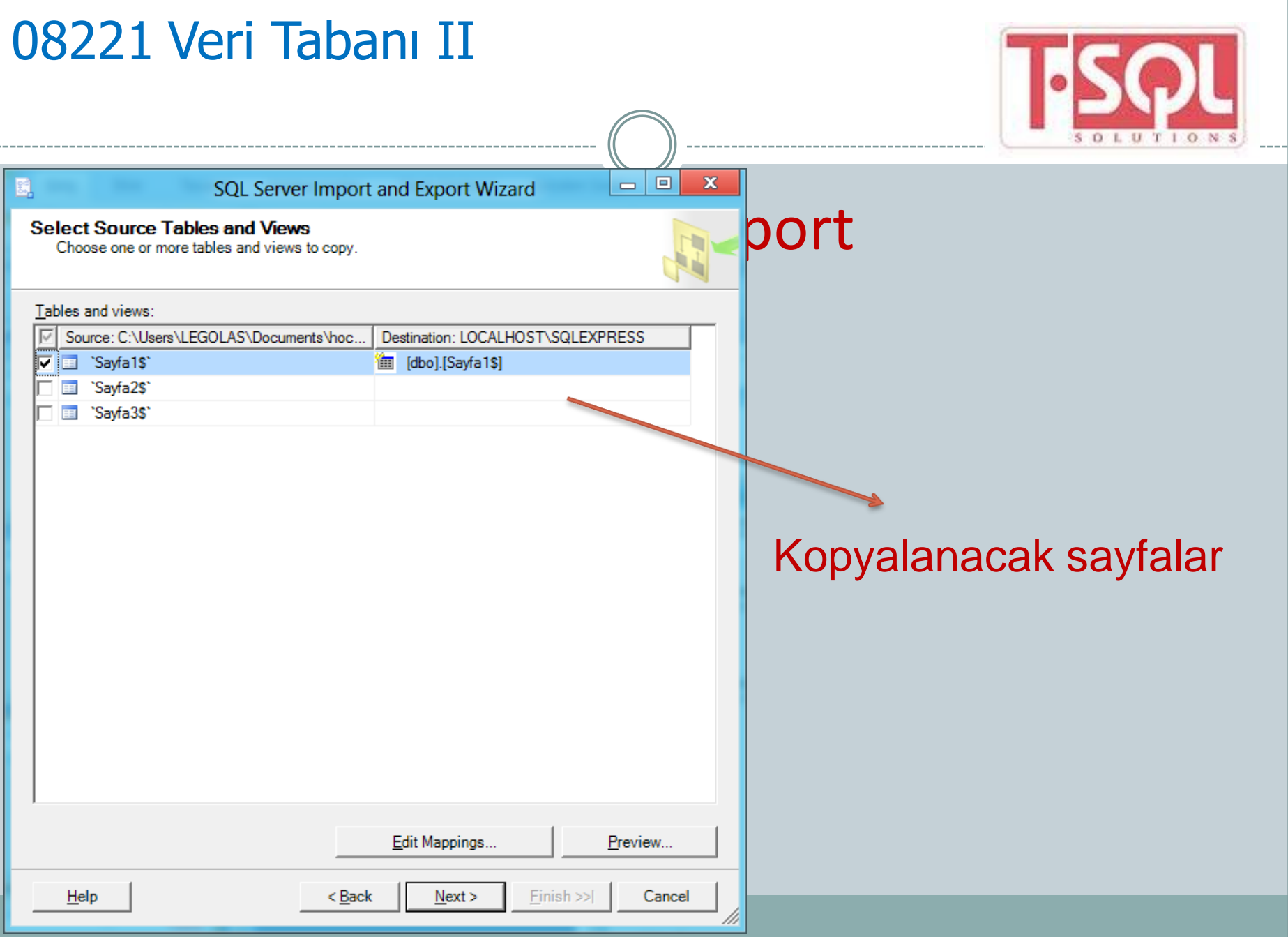

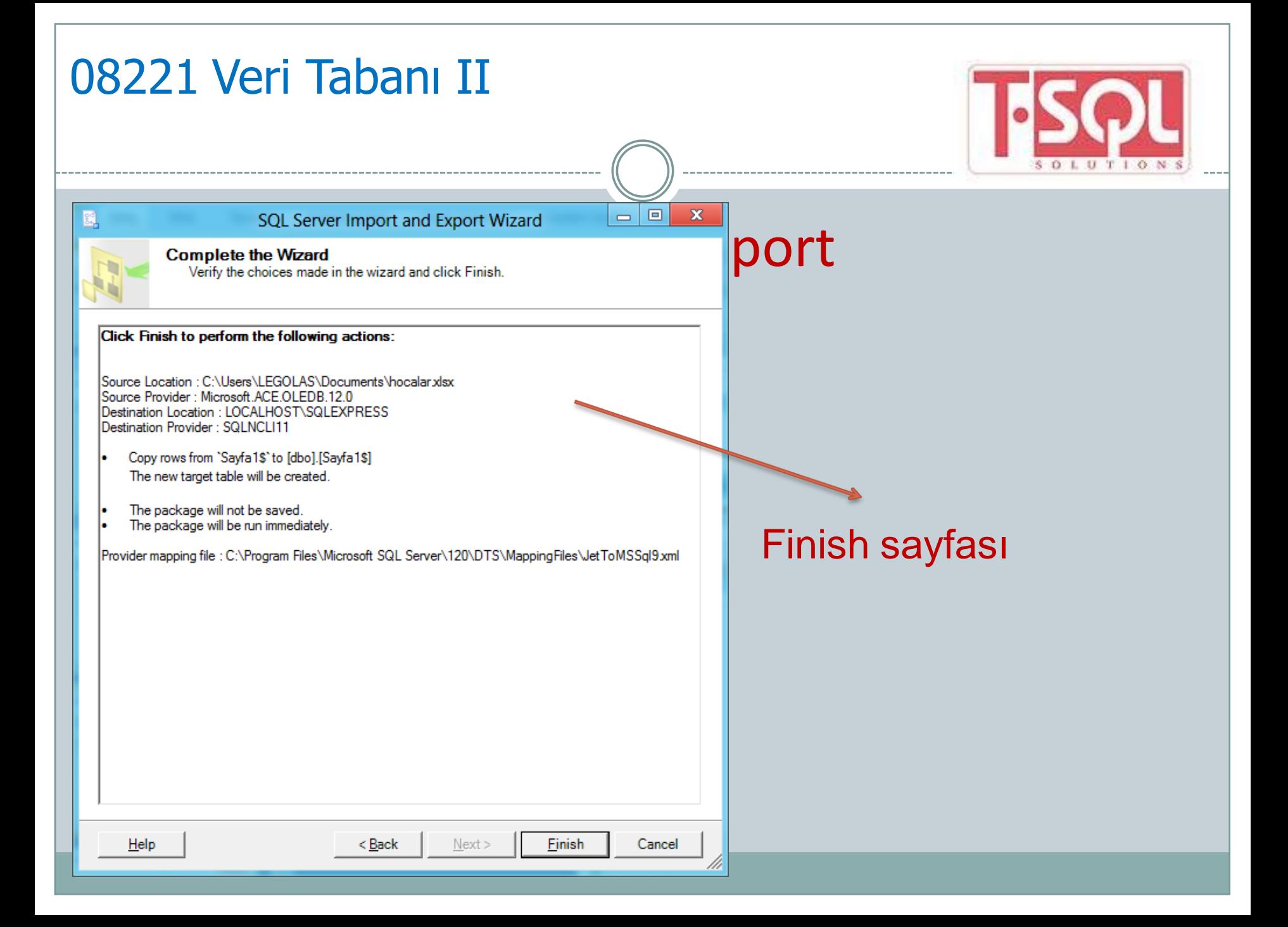

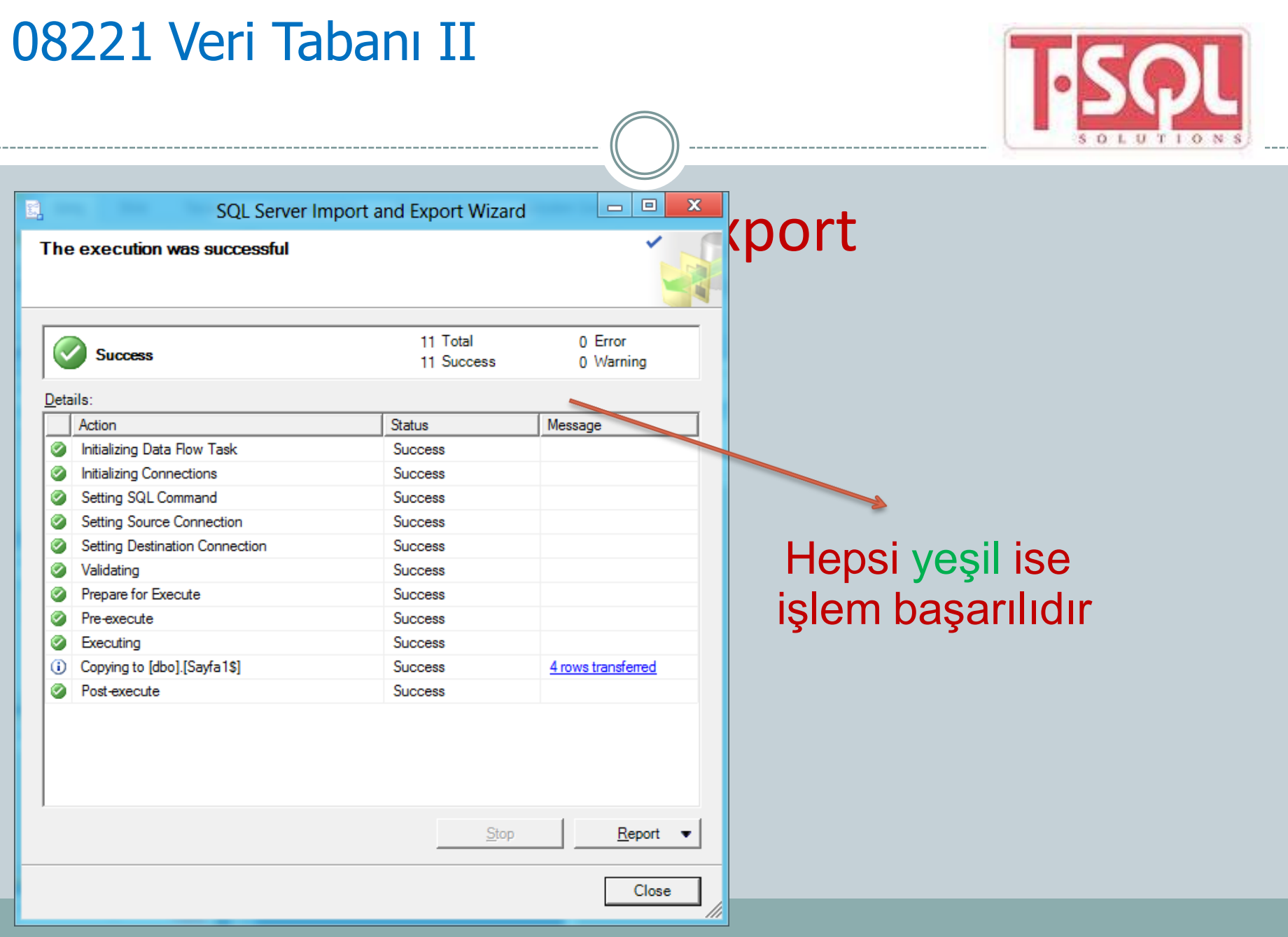

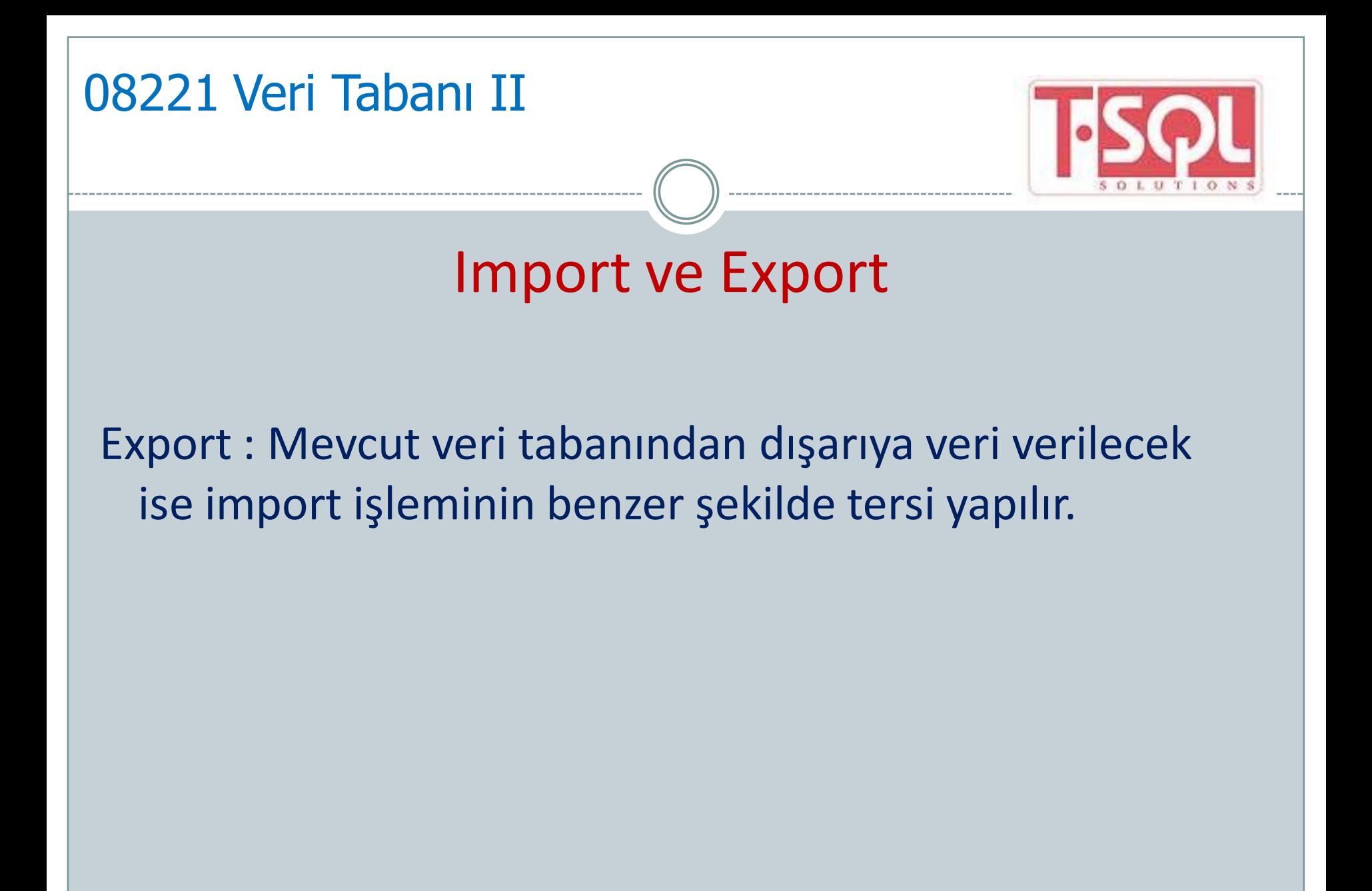

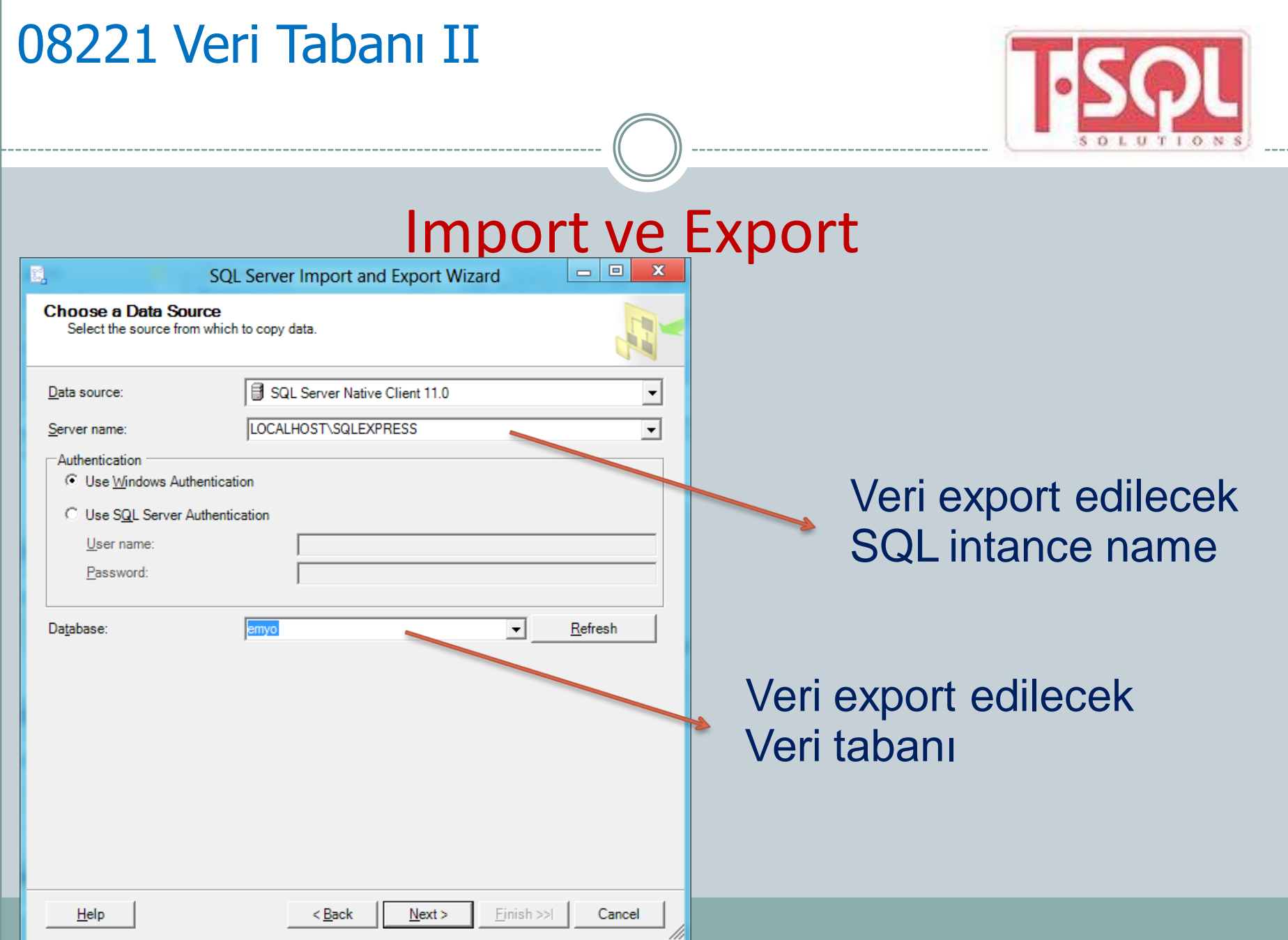

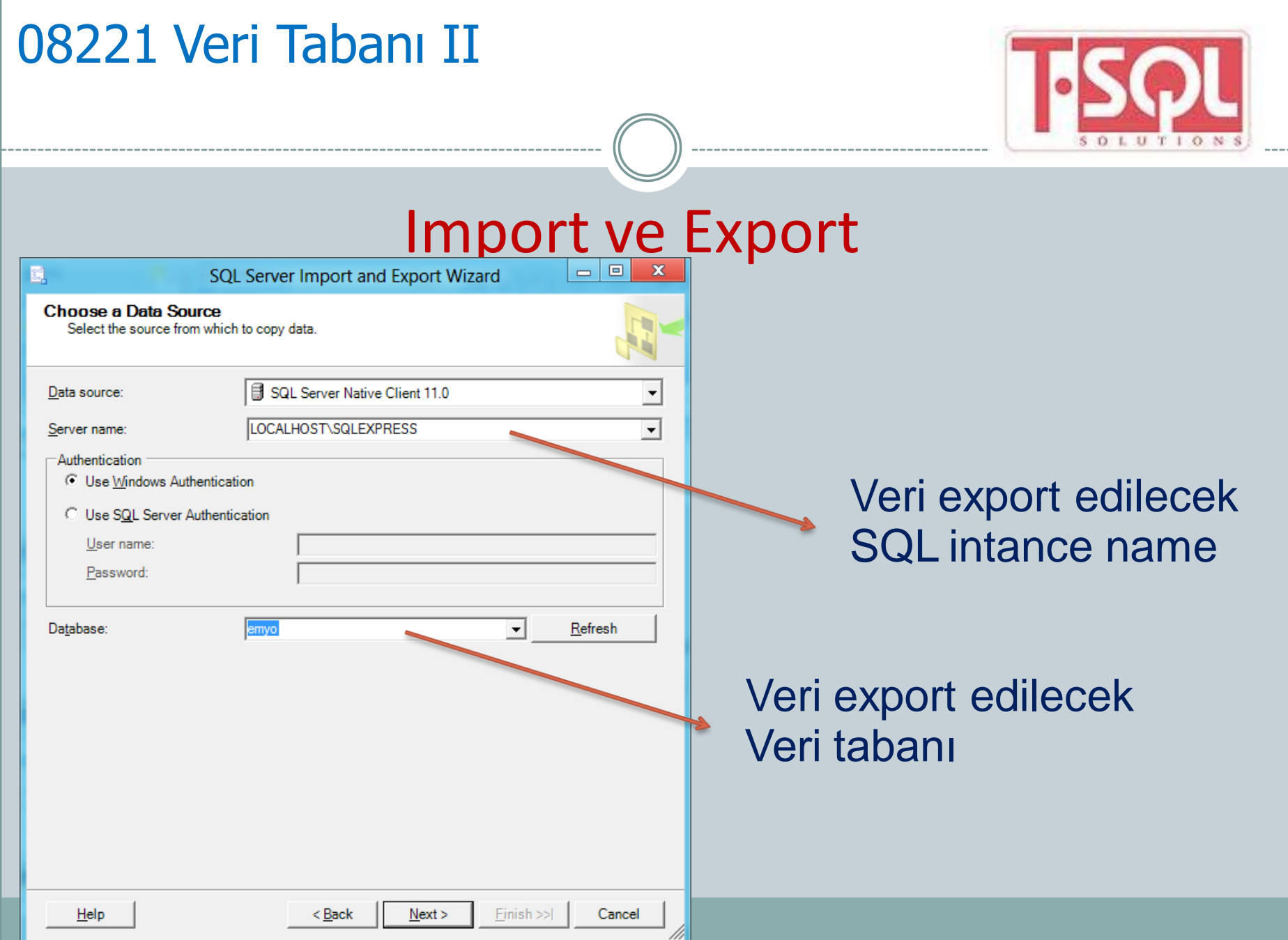

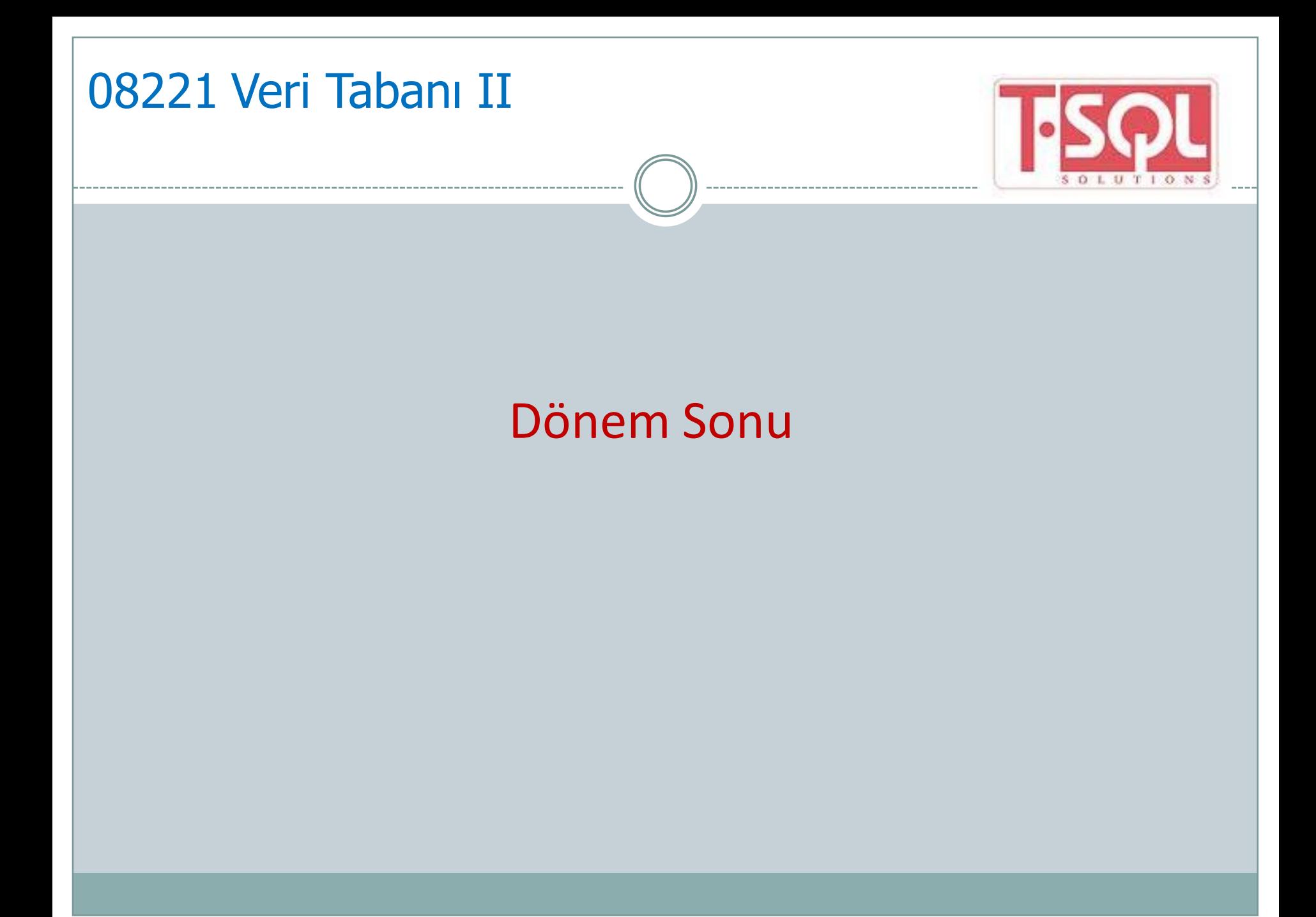